## 如何提交课程作业至钉钉群

针对吴老师所授课程,需要大家加入相应钉钉群

QQ:2231020028

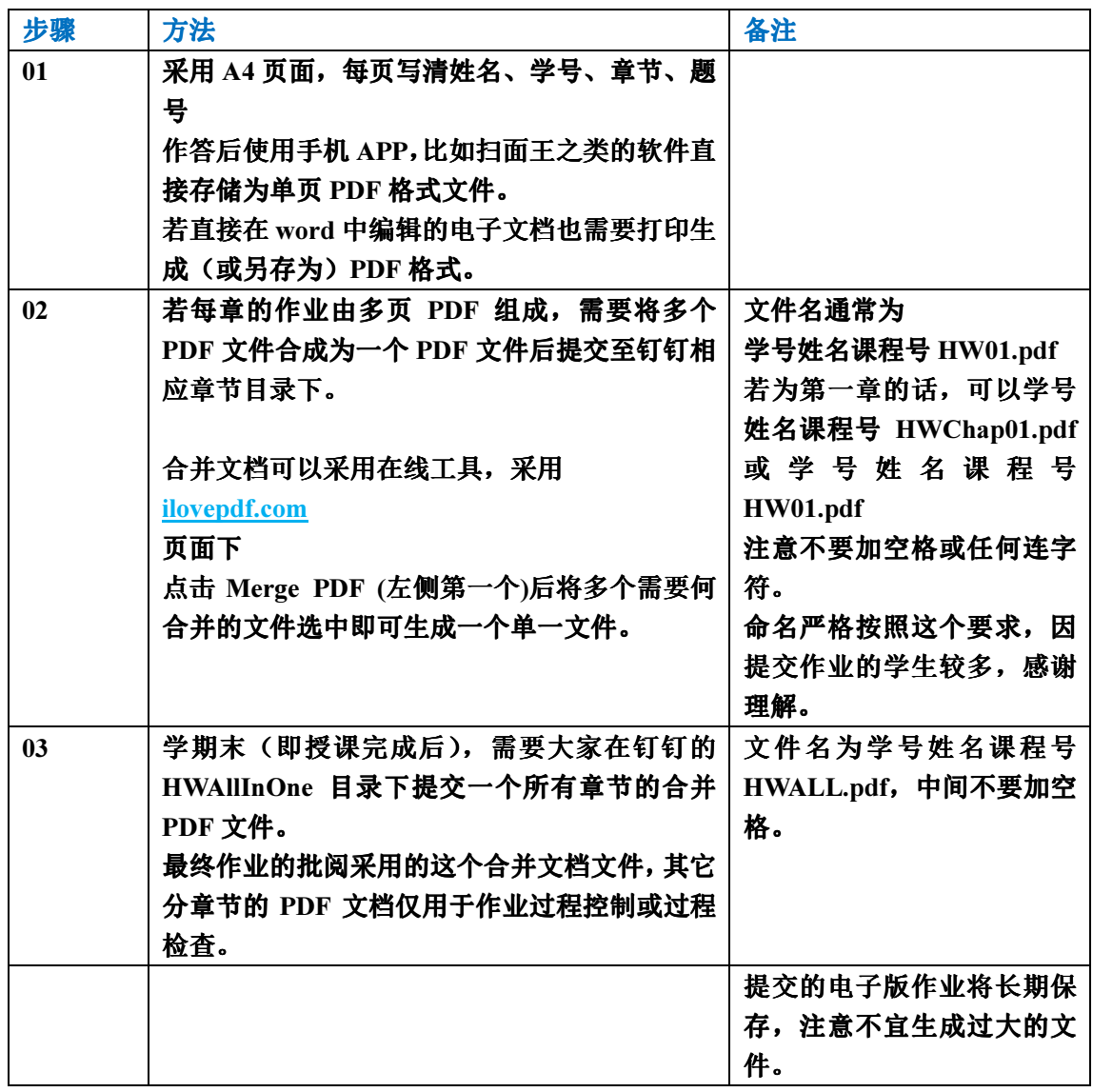

平时作业成绩占比较高,请大家认真对待,严禁抄袭!